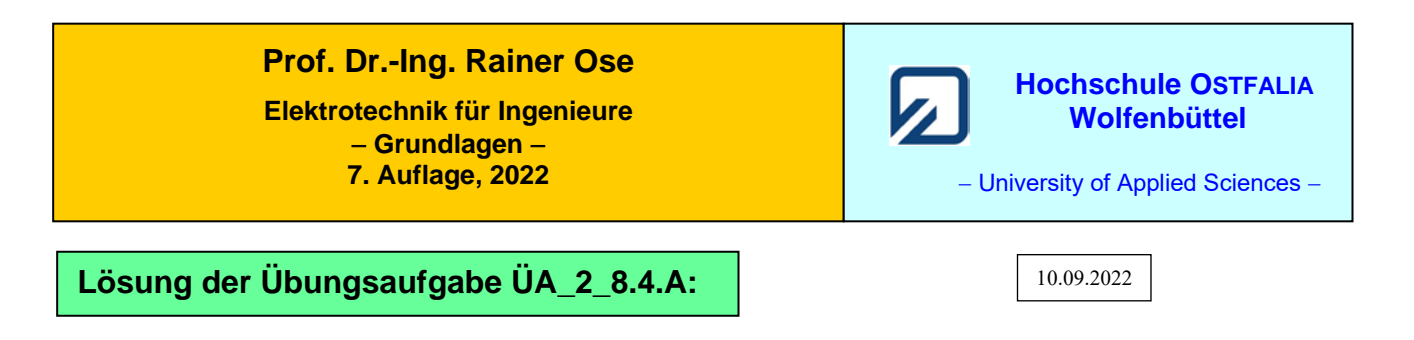

• **Berechnung der Zweigströme:** (Zählpfeile nach rechts)

$$
\underline{I}_1 = \frac{U_{AB}}{R_1 + R_3 + j\omega L_2} = \frac{15}{80 + j60} mA = 150 mA \cdot e^{-j37^\circ}
$$

$$
\underline{I}_4 = \frac{\underline{U}_{AB}}{R_4 + R_5 / \frac{1}{j\omega C_6}} = \frac{15}{100 - j75} mA = 120 mA \cdot e^{j37^\circ}
$$

• **Berechnung aller Spannungen über den einzelnen BE:** (Zählpfeile nach rechts)

$$
\underline{U}_1 = \underline{I}_1 \cdot R_1 = 150 \,\text{mA} \cdot \text{e}^{-j37^\circ} \cdot 40 \,\Omega = 6 \,\text{V} \cdot \text{e}^{-j37^\circ}
$$
\n
$$
\underline{U}_2 = \underline{I}_1 \cdot j \, X_2 = 150 \,\text{mA} \cdot \text{e}^{-j37^\circ} \cdot j60 \,\Omega = 9 \,\text{V} \cdot \text{e}^{+j53^\circ}
$$
\n
$$
\underline{U}_3 = \underline{I}_1 \cdot R_3 = 150 \,\text{mA} \cdot \text{e}^{-j37^\circ} \cdot 40 \,\Omega = 6 \,\text{V} \cdot \text{e}^{-j37^\circ}
$$
\n
$$
\underline{U}_4 = \underline{I}_4 \cdot R_4 = 120 \,\text{mA} \cdot \text{e}^{j37^\circ} \cdot 25 \,\Omega = 3 \,\text{V} \cdot \text{e}^{j37^\circ}
$$
\n
$$
\underline{U}_{56} = \underline{I}_4 \cdot R_5 / / \frac{1}{j\omega C_6} = 120 \,\text{mA} \cdot \text{e}^{j37^\circ} \cdot \frac{150 \,\Omega}{\sqrt{2}} \cdot \text{e}^{-j45^\circ} = 12.73 \,\text{V} \cdot \text{e}^{-j8^\circ}
$$

• **Berechnung der Spannung über dem Querzweig der Brücke:** (Zählpfeil vorgegeben!)

Maschensatz:

$$
\underline{U}_1 + \underline{U}_2 - \underline{U}_{EF} - \underline{U}_4 = 0
$$
\n
$$
\underline{U}_1 + \underline{U}_2 - \underline{U}_{EF} - \underline{U}_4 = 0
$$
\n
$$
\underline{U}_1 + \underline{U}_2 - \underline{U}_4
$$
\n
$$
\underline{U}_1 + \underline{U}_2 - \underline{U}_4
$$
\n
$$
\underline{U}_4
$$

Bild ÜA\_2\_8.4.A\_1: Anwendung des Maschensatzes

$$
\underline{U}_{\text{EF}} = \underline{I}_1 (R_1 + j\omega L_2) - \underline{I}_4 R_4 = 10,82 \text{ V} \cdot \text{e}^{\text{j}19,3^\circ} - 3 \text{ V} \cdot \text{e}^{\text{j}37^\circ} = 10,2 \text{ V} + \text{j}3,58 \text{ V} - 2,4 \text{ V} - \text{j}1,81 \text{ V}
$$
  

$$
\underline{U}_{\text{EF}} = 7,8 \text{ V} + \text{j}1,76 \text{ V} = 8,0 \text{ V} \text{e}^{\text{j}13^\circ}
$$

Mit den berechneten Spannungen wird nun das Zeigerbild mit  $U_{AB}$  als Bezugszeiger konstruiert.

#### Gewählter Maßstab:  $1V \hat{=} 1cm$

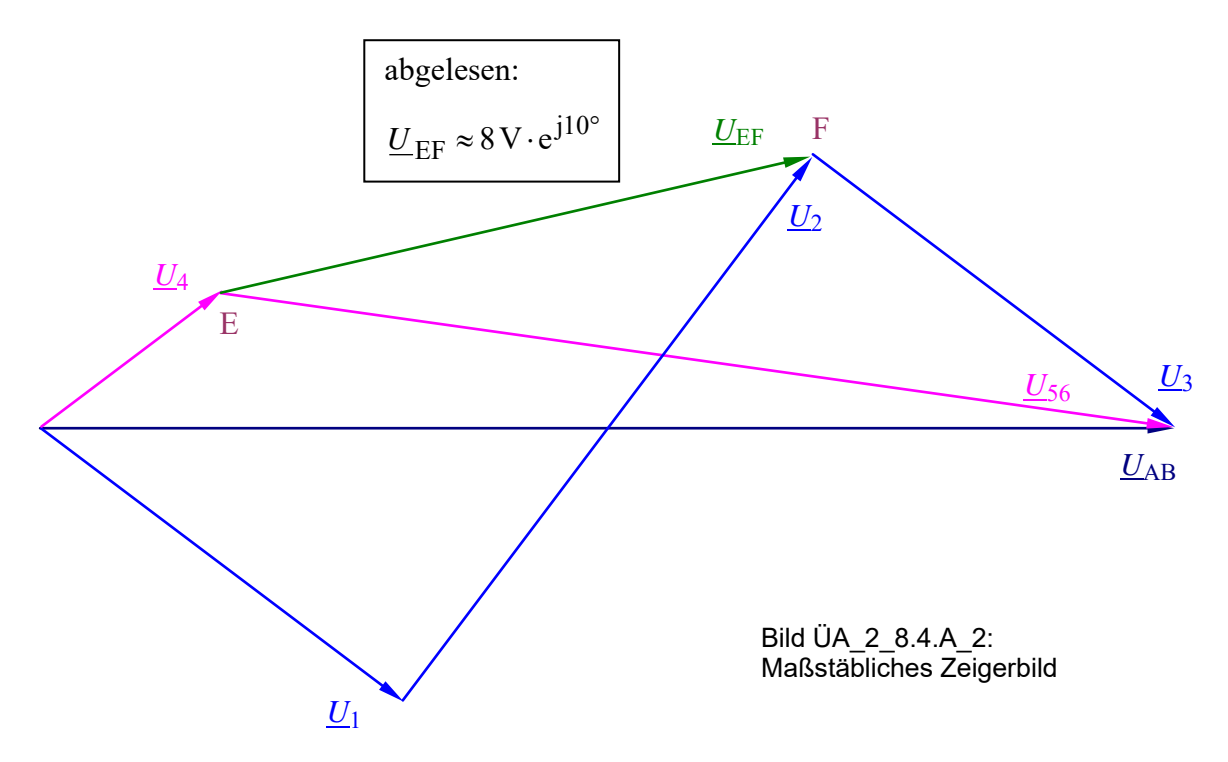

#### • **Probe der Zahlenwerte über eine MICROCAP-Simulation:**

*Anmerkung*: Zur Vereinfachung der Simulationsergebnisse wird der eingegebene Maximalwert von *Û*<sup>q</sup> als ein Effektivwert interpretiert. Dann sind alle angezeigten Werte auch Effektivwerte. Das erspart die Umrechnung:  $\hat{U}_x$  in  $U_{x,eff}$  bzw.  $\hat{I}_x$  in  $I_{x,eff}$ . Bei einer sinusförmigen Einspeisung ist diese Überlegung zulässig (sonst allerdings nicht !).

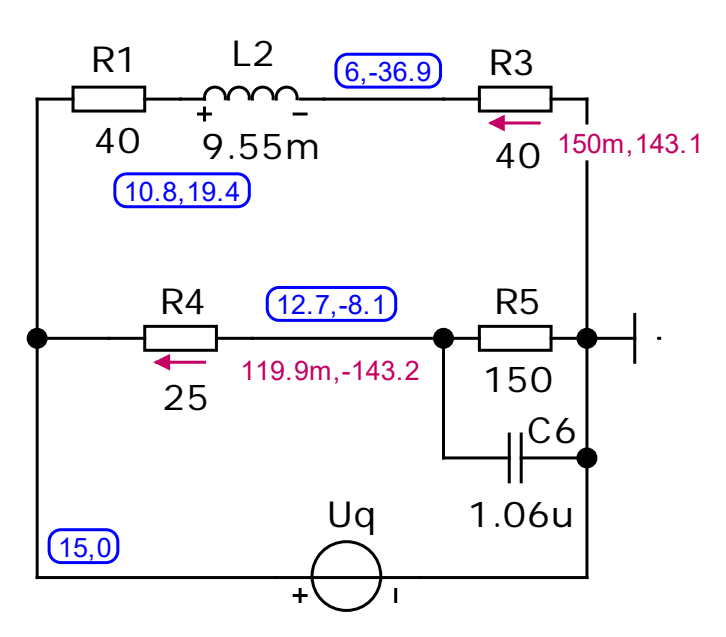

Für die Simulation wird eine Betriebsfrequenz von  $f = 1$  kHz gewählt: ⇒ Dynamic-AC-Sweep (feste Frequenz!)

Ergebnisse (gerundet):

$$
\underline{I}_3 = \underline{I}_1 = 150 \text{ mA} \cdot \text{e}^{\text{j}143^\circ} = 150 \text{ mA} \cdot \text{e}^{-\text{j}37^\circ}
$$
\n
$$
\underline{I}_4 = 120 \text{ mA} \cdot \text{e}^{-\text{j}143^\circ} = 120 \text{ mA} \cdot \text{e}^{+\text{j}37^\circ}
$$
\n
$$
\underline{U}_3 = 6 \text{ V} \cdot \text{e}^{-\text{j}37^\circ}
$$
\n
$$
\underline{U}_{56} = 12,7 \text{ V} \cdot \text{e}^{-\text{j}8^\circ}
$$
\n
$$
\underline{U}_{EF}(\uparrow) = \underline{U}_{56}(\rightarrow) - \underline{U}_3(\rightarrow)
$$
\n
$$
\underline{U}_{EF}(\uparrow) = 8 \text{ V} \cdot \text{e}^{\text{j}13^\circ}
$$

Bild ÜA\_2\_8.4.A\_3: Simulationsschaltung mit den Ergebnissen der Dynamic-AC-Analyse

# **Zusatzaufgabe:**

Berechnen Sie den Innenwiderstand zwischen den Punkten E und F und bestimmen Sie über *U*EF den Kurzschlussstrom.

# *Lösung*:

Zur Bestimmung des Innenwiderstandes muss die Spannungsquelle ( $U_{AB}$ ) kurzgeschlossen werden.

$$
\underline{Z}_1 = (R_1 + jX_2) / / R_3 + R_4 / / R_5 / / jX_6 = [(40 + j60) / / 40 + 25 / / 150 / / (-j150)] \Omega
$$
  
\n
$$
\underline{Z}_{123} = [(40 + j60) / / 40] \Omega = 28,84 \Omega \cdot e^{-j19,4^{\circ}}
$$
  
\n
$$
\underline{Z}_{456} = [25 / / 150 / / (-j150)] \Omega = [25 / / (75 - j75)] \Omega = 21,21 \Omega \cdot e^{-j8,1^{\circ}}
$$
  
\n
$$
\underline{Z}_i = \underline{Z}_{123} + Z_{456} = (27,2 + j9,58) \Omega + (21 - j2,99) \Omega = (48,2 + j6,59) \Omega = 48,56 \Omega \cdot e^{-j7,79^{\circ}}
$$
  
\n
$$
\underline{L}_K = \frac{\underline{U}_{EF}}{\underline{Z}_i} = \frac{8,0 \text{ V} \cdot e^{j13^{\circ}}}{48,65 \Omega \cdot e^{j7,79^{\circ}}} \approx 164,44 \text{ mA} \cdot e^{j5,2^{\circ}}
$$

# • **Probe der Zahlenwerte über eine MICROCAP-Simulation:**

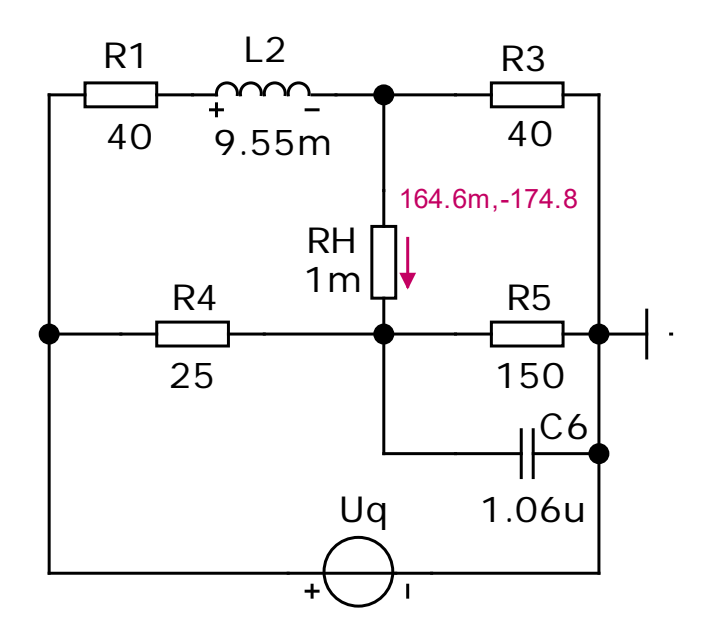

Der Hilfswiderstand  $R_H$  dient lediglich zur Messung von  $I_{K}$ .

Ergebnisse:

$$
I_{\rm K} = 164.6 \text{ mA} \cdot \text{e}^{-j174.8^{\circ}}
$$

bzw.:  $I_{\text{K}} = 164.6 \text{ mA} \cdot \text{e}^{+j5^{\circ}}$ 

Bild ÜA\_2\_8.4.A\_4: Bestimmung des Kurzschlussstromes mit der Dynamic-AC-Analyse

Ende der zusätzlichen Lösung